# Lecture 7 Virtual memory Content

- 1. Virtual memory concept
- 2. Paging on demand
- 3. Page replacement
- 4. Algorithm LRU and it's approximation
- 5. Process memory allocation, problem of thrashing

### Virtual memory

#### Virtual memory

- Separation of physical memory from user logical memory space
- Only part of the program needs to be in memory for execution.
- Logical address space can therefore be much larger than physical address space.
- Allows address spaces to be shared by several processes.
- Allows for more efficient process creation.

#### Synonyms

- Virtual memory logical memory
- Real memory physical memory

#### Virtual Memory That is Larger Than Physical Memory

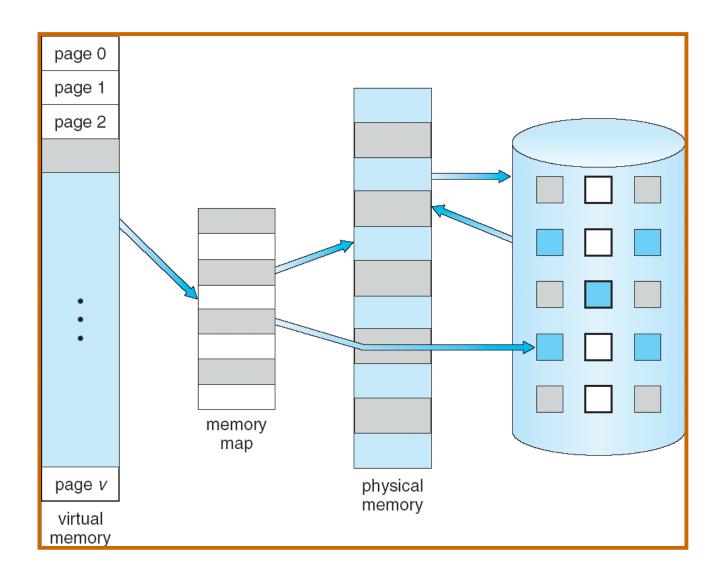

#### Virtual-address Space

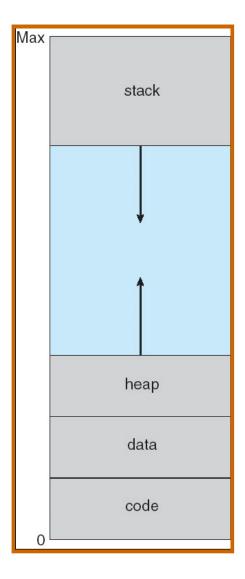

- Process start brings only initial part of the program into real memory. The virtual address space is whole initialized.
- Dynamic exchange of virtual space and physical space is according context reference.
- Translation from virtual to physical space is done by page or segment table
- Each item in this table contains:
  - valid/invalid attribute whether the page if in memory or not
  - resident set is set of pages in memory
  - reference outside resident set create page/segment fault

### Shared Library Using Virtual Memory

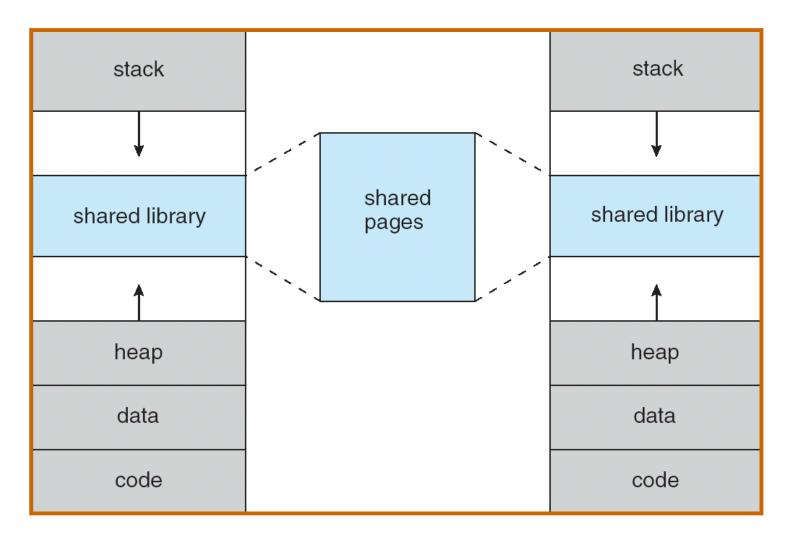

### Page fault

 With each page table entry a valid-invalid bit is associated (1 ⇒ in-memory, 0 ⇒ not-in-memory)

- Initially valid-invalid but is set to 0 on all entries
- Example of a page table snapshot:

| Frame # | valid-invalid b | it |
|---------|-----------------|----|
|         | 1               |    |
|         | 0               |    |
|         | 1               |    |
|         | 1               |    |
|         | 0               |    |
|         | 0               |    |
| 0       |                 |    |
|         | 1               |    |
|         | 0               |    |
|         | <del></del>     |    |

page table

 During address translation, if valid-invalid bit in page table entry is 0 ⇒ page fault

### Paging techniques

- Paging implementations
  - Demand Paging (Demand Segmentation)
  - Lazy method, do nothing in advance
  - Paging at process creation
  - Program is inserted into memory during process start-up
  - Pre-paging
  - Load page into memory that will be probably used
  - Pre-cleaning
  - Dirty pages are stored into disk
  - Copy-on-write
  - Pages are not copied but marked as read-only and copy is created if the page is modified

### **Demand Paging**

- Bring a page into memory only when it is needed
  - Less I/O needed
  - Less memory needed
  - Faster response
  - More users
  - Slow start of application
- Page is needed ⇒ reference to it
  - $-invalid reference \Rightarrow abort$
  - not-in-memory ⇒ page fault ⇒ bring to memory
- Page fault solution
  - Process with page fault is put to waiting queue
  - OS starts I/O operation to put page into memory
  - Other processes can run
  - After finishing I/O operation the process is marked as ready

#### Steps in Handling a Page Fault

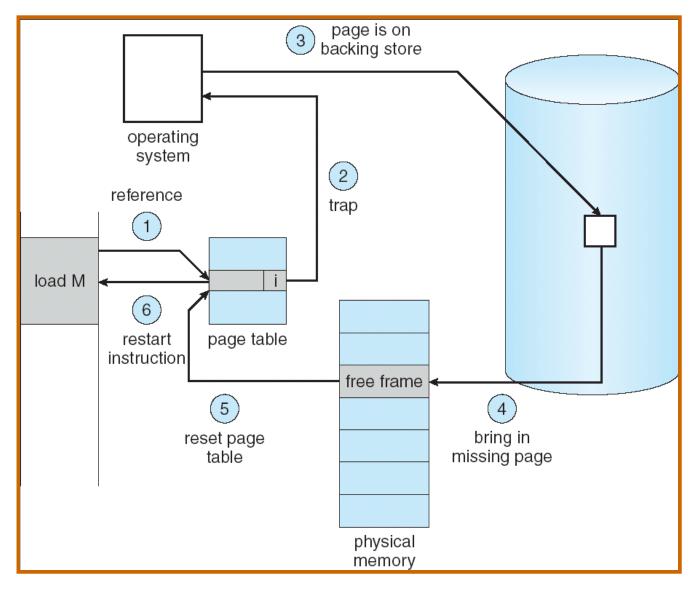

#### Locality In A Memory-Reference Pattern

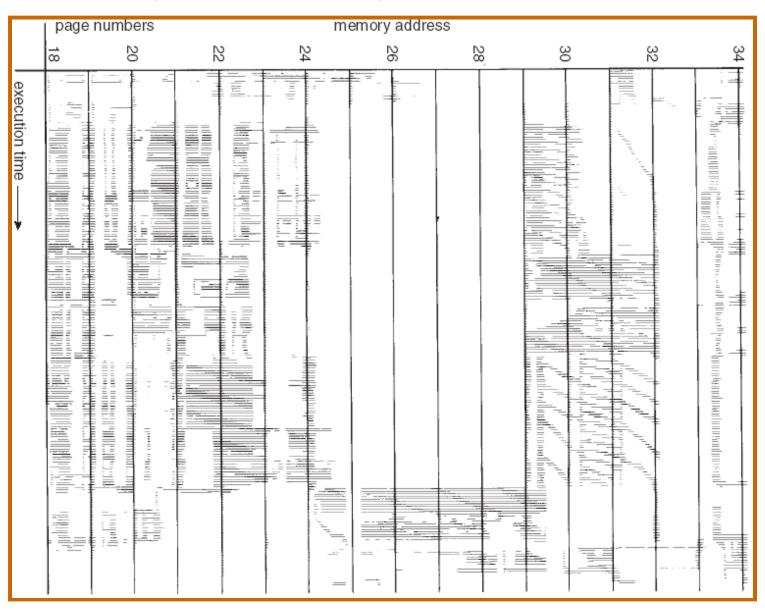

.1

## Locality principle

- Reference to instructions and data creates clusters
- Exists time locality and space locality
  - Program execution is (excluding jump and calls) sequential
  - Usually program uses only small number of functions in time interval
  - Iterative approach uses small number of repeating instructions
  - Common data structures are arrays or list of records in neighborhoods memory locations.
- It's possible to create only approximation of future usage of pages
- Main memory can be full
  - First release memory to get free frames

### Other paging techniques

- Improvements of demand paging
  - Pre-paging
  - Neighborhood pages in virtual space usually depend and can be loaded together - speedup loading
  - Locality principle process will probably use the neighborhood page soon
  - Load more pages together
  - Very important for start of the process
  - Advantage: Decrease number of page faults
  - Disadvantage: unused page are loaded too
  - Pre-cleaning
  - If the computer has free capacity for I/O operations, it is possible to run copying of changed (dirty) pages to disk in advance
  - Advantage: to free page very fast, only to change validity bit
  - Disadvantage: The page can be modified in future boondoggle

### Other paging techniques

#### Improvements of demand paging

Copy-on-write

In case of process creation no page is copied. Readonly pages are shared and data pages are marked as read only.

If one process want to modify page – error occured that starts copying of current page and marked this page with write flag.

Only necessary pages are copied.

#### What happens if there is no free frame?

- Page replacement find some page (victim) in memory, but not really in use, swap it out
  - algorithm
  - performance want an algorithm which will result in minimum number of page faults
- Same page may be brought into memory several times

### Page Replacement

- Prevent over-allocation of memory by modifying pagefault service routine to include page replacement
- Some pages cannot be replaced, they are locked (page table, interrupt functions,...)
- Use modify (dirty) bit to reduce overhead of page transfers – only modified pages are written to disk
- Page replacement completes separation between logical memory and physical memory – large virtual memory can be provided on a smaller physical memory
- We want to have the lowest page-fault rate
- Evaluate algorithm by running it on a particular string of memory references (reference string) and computing the number of page faults on that string

### Page Replacement with Swapping

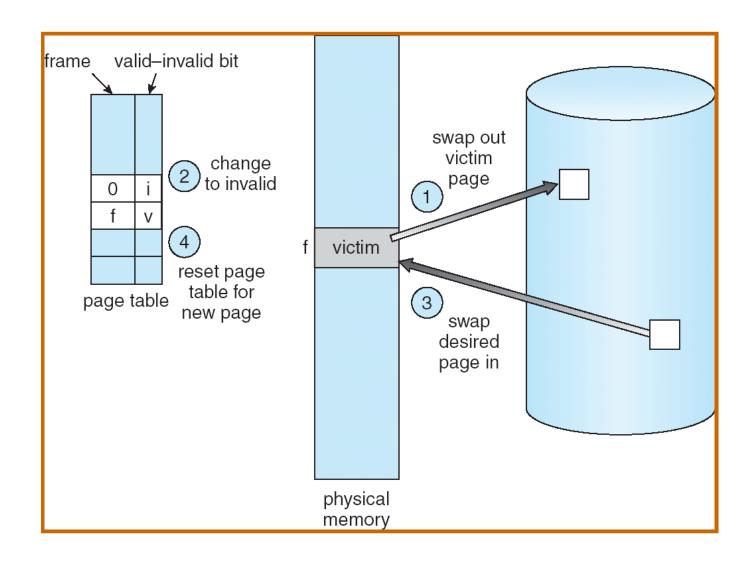

# Graph of Page Faults Versus The Number of Frames

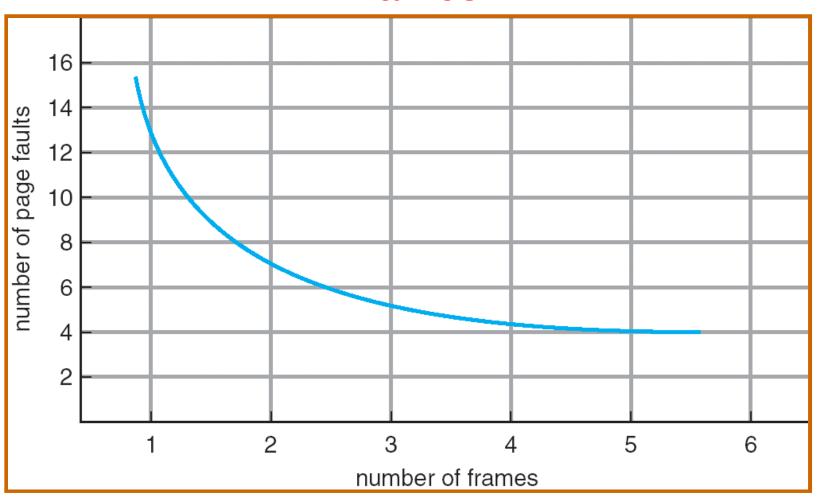

### Algorithm First-In-First-Out (FIFO)

• 3 frames (memory with only 3 frames)

| Reference:   | 1 | 2 | 3 | 4 | 1  | 2   | 5     | 1  | 2 | 3 | 4 | 5 |               |
|--------------|---|---|---|---|----|-----|-------|----|---|---|---|---|---------------|
| Frame number |   |   |   |   | Fı | ame | conte | nt |   |   |   |   | Page faults   |
| 1            | 1 | 1 | 1 | 4 | 4  | 4   | 5     | 5  | 5 | 5 | 5 | 5 |               |
| 2            |   | 2 | 2 | 2 | 1  | 1   | 1     | 1  | 1 | 3 | 3 | 3 | 0 Dago faults |
| 3            |   |   | 3 | 3 | 3  | 2   | 2     | 2  | 2 | 2 | 4 | 4 | 9 Page faults |

4 frames of memory

| Reference:   | 1 | 2 | 3 | 4 | 1  | 2    | 5     | 1  | 2 | 3 | 4 | 5 |                   |
|--------------|---|---|---|---|----|------|-------|----|---|---|---|---|-------------------|
| Frame number |   |   |   |   | Fı | rame | conte | nt |   |   |   |   | Page faults       |
| 1            | 1 | 1 | 1 | 1 | 1  | 1    | 5     | 5  | 5 | 5 | 4 | 4 |                   |
| 2            |   | 2 | 2 | 2 | 2  | 2    | 2     | 1  | 1 | 1 | 1 | 5 | 40 D              |
| 3            |   |   | 3 | 3 | 3  | 3    | 3     | 3  | 2 | 2 | 2 | 2 | 10 Page<br>faults |
| 4            |   |   |   | 4 | 4  | 4    | 4     | 4  | 4 | 3 | 3 | 3 | 144165            |

- Beladyho anomalie (more frames more page faults)
- FIFO simple, not effective
  - Old pages can be very busy

\_9

### Optimal algorithm

- Victim Replace page that will not be used for longest period of time
- We need to know the future
  - Can be only predicted
- Used as comparison for other algorithms
- Example: memory with 4 frames
  - As example we know the whole future

| Reference:   | 1 | 2 | 3 | 4 | 1  | 2    | 5     | 1  | 2 | 3 | 4 | 5 |                               |
|--------------|---|---|---|---|----|------|-------|----|---|---|---|---|-------------------------------|
| Frame number |   |   |   |   | Fı | rame | conte | nt |   |   |   |   |                               |
| 1            | 1 | 1 | 1 | 1 | 1  | 1    | 1     | 1  | 1 | 1 | 4 | 4 | C Dage faults                 |
| 2            |   | 2 | 2 | 2 | 2  | 2    | 2     | 2  | 2 | 2 | 2 | 2 | 6 Page faults                 |
| 3            |   |   | 3 | 3 | 3  | 3    | 3     | 3  | 3 | 3 | 3 | 3 | (The best<br>possible result) |
| 4            |   |   |   | 4 | 4  | 4    | 5     | 5  | 5 | 5 | 5 | 5 | possible result)              |

20

### Least Recently Used

- Prediction is based on history
  - Assumption: Page, that long time was not used will be probably not used in future
- Victim page, that was not used for the longest period
- LRU is considered as the best approximation of optimal algorithm
- Example: memory with 4 frames
- Best result 6 page faults, LRU 8 page faults, FIFO 10 page faults

| Reference:   | 1 | 2 | 3 | 4 | 1  | 2   | 5     | 1  | 2 | 3 | 4 | 5 |               |
|--------------|---|---|---|---|----|-----|-------|----|---|---|---|---|---------------|
| Frame number |   |   |   |   | Fr | ame | conte | nt |   |   |   |   | Page faults   |
| 1            | 1 | 1 | 1 | 1 | 1  | 1   | 1     | 1  | 1 | 1 | 1 | 5 |               |
| 2            |   | 2 | 2 | 2 | 2  | 2   | 2     | 2  | 2 | 2 | 2 | 2 |               |
| 3            |   |   | 3 | 3 | 3  | 3   | 5     | 5  | 5 | 5 | 4 | 4 | 8 Page faults |
| 4            |   |   |   | 4 | 4  | 4   | 4     | 4  | 4 | 3 | 3 | 3 |               |

### LRU - implementation

- It is not easy to implement LRU
  - The implementation should be fast
  - There must be CPU support for algorithm update step cannot be solved be SW because is done by each instruction (each memory reading)
- Counter implementation
  - Every page entry has a counter; every time page is referenced through this entry, copy the clock into the counter
  - When a page needs to be changed, look at the counters to determine which are to change
- Stack implementation keep a stack of page numbers in a double link form:
  - Page referenced:
  - move it to the top
  - requires 6 pointers to be changed
  - No search for replacement

22

### Approximation of LRU

#### Reference bit

- With each page associate a bit, initially = 0
- When page is referenced bit set to 1
- Replace the one which is 0 (if one exists). We do not know the order, however.

#### Second chance

- Need reference bit
- Clock replacement
- If page to be replaced (in clock order) has reference bit = 1 then:
- set reference bit 0
- leave page in memory
- replace next page (in clock order), subject to same rules
- In fact it is FIFO with second chance

### Algorithm Second Chance

Page fault test the frame that is pointed by clock arm.

Depend on access a-bit:

- if a=0:take this page as victim
- if a=1:
   turn a=0, and keep page in memory
   turn the clock arm forward
- if you have no victim do the same for the next page
  - Numerical simulation of this algorithm shows that it is really close to LRU

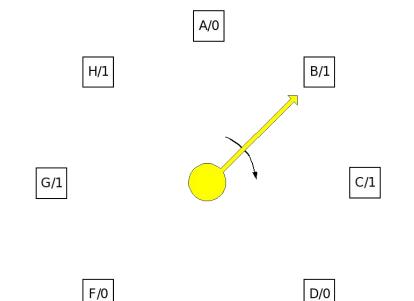

E/1

24

#### **Modification LRU**

- NRU not recently used
  - Use a-bit and dirty bit d-bit
  - Timer regularly clean a-bit and therefore it is possible to have page with d-bit=1 and a-bit=0.
  - Select page in order (da): 00, 01, 10, 11
  - Priority of d-bit enable to spare disk operation and time

#### Ageing

- a-bit is regularly saved and old-values are shifted
- Time window is limited by HW architecture
- If the history of access to page is 0,0,1,0,1, then it corresponds to number 5 (00101)
- The page with the smallest number well be removed

## Counter algorithms

- Reference counter
  - Each frame has reference counter
  - For "swap-in" the counter is set to 0
  - Each reference increments the counter
- Algorithm LFU (Least Frequently Used)
  - replaces page with smallest count
- Algorithm MFU (Most Frequently Used)
  - based on the argument that the page with the smallest count was probably just brought in and has yet to be used

### Processes and paging

- Global replacement process selects a replacement frame from the set of all frames; one process can take a frame from another
- Local replacement each process selects from only its own set of allocated frames
- Principles of frame allocation
  - Fixed allocation
  - Process receives fixed number of frames (Can be fixed for each process or can depends on it's virtual space size)
  - Priority allocation
  - Process with higher priority receives more frames to be able to run faster
  - If there is page fault process with higher priority gets frame from process with lower priority

#### **Fixed Allocation**

- Equal allocation For example, if there are 100 frames and 5 processes, give each process 20 frames.
- Proportional allocation Allocate according to the size of process
- Example:

$$-s_i = \text{size of process } p_i$$
  
 $-S = \sum s_i$   
 $-m = \text{total number of frames}$   
 $-a_i = \text{allocation for } p_i = \frac{s_i}{s} \times m$ 

$$m = 64$$
 $s_1 = 10$ 
 $s_2 = 127$ 
 $a_1 = \frac{10}{137} \times 64 \approx 5$ 
 $a_2 = \frac{127}{137} \times 64 \approx 59$ 

### **Dynamic Allocation**

#### Priority allocation

- Use a proportional allocation scheme using priorities rather than size
- If process Pi generates a page fault,
- select for replacement one of its frames
- select for replacement a frame from a process with lower priority number

#### Working set

Dynamically detect how many pages is used by each process

### Thrashing

- If a process does not have "enough" pages, the page-fault rate is very high. This leads to:
  - low CPU utilization
  - operating system thinks that it needs to increase the degree of multiprogramming
  - another process can be added to the system

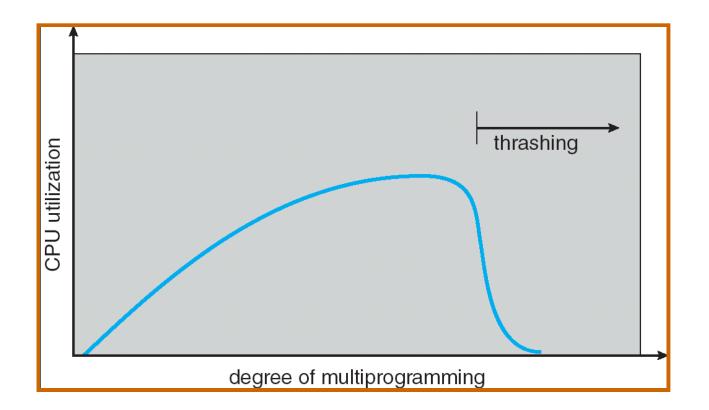

### Working-Set Model

- How many pages process need?
- Working set define set of pages that were used by last N instructions
- Detection of space locality in process
- $\Delta \equiv$  working-set window  $\equiv$  a fixed number of page references Example: 10,000 instruction
- WSSi (working set of Process Pi) = total number of pages referenced in the most recent  $\Delta$  (varies in time)
  - if  $\Delta$  too small will not encompass entire locality
  - if  $\Delta$  too large will encompass several localities
  - if  $\Delta = \infty$  ⇒ will encompass entire program
- $D = \Sigma WSSi \equiv \text{total demand frames}$
- if  $D > m \Rightarrow$  Thrashing
- Policy if D > m, then suspend one of the processes

## Working-set model

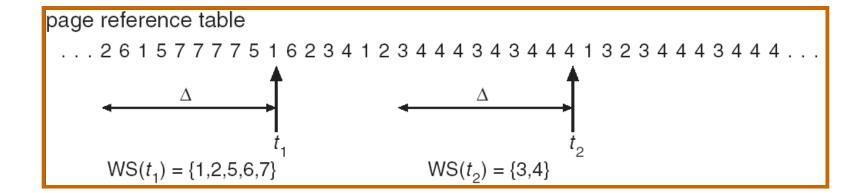

### Keeping Track of the Working Set

- Approximate with interval timer + a reference bit
- Example:  $\Delta = 10,000$ 
  - Timer interrupts after every 5000 time units
  - Keep in memory 2 bits for each page
  - Whenever a timer interrupts copy and sets the values of all reference bits to 0
  - If one of the bits in memory =  $1 \Rightarrow$  page in working set
- Why is this not completely accurate?
- Improvement = 10 bits and interrupt every 1000 time units

### Working set

 If sum of working sets for all process Pi-WSi exceeds the whole capacity of physical memory it creates thrashing

- Simply protection before thrashing
  - Whole one process is swapped out

### Page Fault Frequency - PFF

- PFF is a variable-space algorithm that uses a more ad hoc approach
- Attempt to equalize the fault rate among all processes, and to have a "tolerable" system-wide fault rate
  - Monitor fault rate for each process
  - If fault rate is above given threshold, give it more memory, so that it faults less
  - If fault rate is bellow threshold, take away memory, so should fault more, allowing someone else to fault less

35

### Page size

#### Big pages

- Small number of page faults
- Big fragmentation
- If page size is bigger then process size, virtual space is not necessary

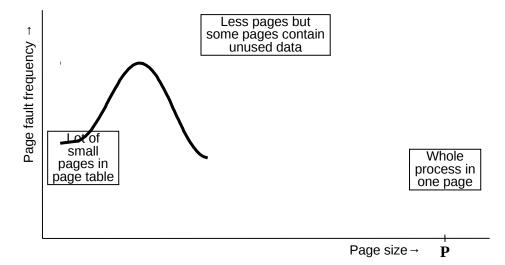

#### Small pages

- Big number of small pages
- Page is more frequently in memory → low number of page faults
- Smaller pages means
- Smaller fragmentation but decrease the effectivness of disk operations
- The bigger page table and more complicated selection of victim for swap out
- Big page table
- PT must be in memory, cannot be swaped out PT occupying real memory
- Placing part of PT into virtual memory leads to more page faults (access to invalid page can create 2 page faults, first fault of page table and fault of page)

### Programming techniques and page faults

- Programming techniques have influence to page faults double data[512][512];
  - Suppose that double occupy 8 byts
  - Each line of array has 4 KB and is stored in one page 4 KB

#### Approach 1:

```
for (j = 0; j <512; j++)
for (i = 0; i < 512; i++)
data[i][j] = i*j;
```

#### Approach 2:

```
for (i = 0; i <512; i++)
for (j = 0; j < 512; j++)
data[i][j] = i*j;
```

Can have

Only 512 page faults

- It is good to know how the data are stored in virtual space

### Paging in Windows XP

- Uses demand paging with pre-paging clusters. Clustering brings in pages surrounding the faulting page.
- Processes are assigned working set minimum and working set maximum
- Working set minimum is the minimum number of pages the process is guaranteed to have in memory
- A process may be assigned as many pages up to its working set maximum
- When the amount of free memory in the system falls below a threshold, automatic working set trimming is performed to restore the amount of free memory
- Working set trimming removes pages from processes that have pages in excess of their working set minimum
- There can be thrashing
  - Recommended minimal memory size 128 MB
  - Real minimal memory size 384 MB